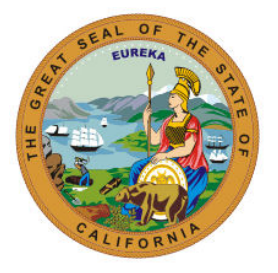

# **State Controller's Office**

# **Ad Hoc Committee on Human Resources Forum**

## **August 2021**

#### **PROGRAM UPDATES**

#### **Statewide Civil Service Benefits Program – SCO – Rebecca Doctolero**

Contact: [RDoctolero@sco.ca.gov](mailto:RDoctolero@sco.ca.gov) 

- Benefits Updates
- Benefits Reminders

**Business System Enhancements – SCO – Rehana Kausar and Hadiyeh Keissar** Contact: [RKausar@sco.ca.gov](mailto:RKausar@sco.ca.gov) & [HKeissar@sco.ca.gov](mailto:HKeissar@sco.ca.gov) 

- Other Post-Employment Benefits (OPEB) Automation Effective 9/1/21
- Background:
	- o Other Post-Employment Benefits (OPEB) is the pre-funding of retiree benefits to offset rising health benefits cost.
	- $\circ$  OPEB is a mandatory contribution negotiated through bargaining contract agreements.
	- o OPEB is paid for by contributions from:
	- o Active Employees &
	- o The Employer
	- o Employees are eligible for OPEB if they are Health Benefit eligible.
	- o Payments are subject to OPEB if they are "pensionable" aka subject to PERS.
	- o Currently, OPEB only affects non CSU employees.
- OPEB Automation OPEB CIBD
	- $\circ$  The Employment History (EH) system was modified on 1/31/2019 to include a new data element, OPEB CBID.
	- $\circ$  SCO processed an EH mass update to post a 126 transaction effective 1/31/19 for active and on leave records to add OPEB CBID values
	- $\circ$  OPEB CBID can be found on the PIMS Inquiry History Type A and B screens.
	- $\circ$  The Employment History (EH) system was modified on 1/31/2019 to include a new data element, OPEB CBID.
	- $\circ$  SCO processed an EH mass update to post a 126 transaction effective 1/31/19 for active and on leave records to add OPEB CBID values
	- o OPEB CBID can be found on the PIMS Inquiry History Type A and B screens.
- OPEB Automation Payroll:
	- o There will be a new HIST layout effective 09/01/2021.
	- o Currently, the OPEB contribution can be found in the Miscellaneous Deduction screen as a 354 deduction code.
	- o For automation OPEB will reside in root segment of the payment.
	- o Payment Detail screen has been modified to include OPEB.
- OPEB Automation Arrears Adjustments
	- o OPEB CBID identifies eligibility for OPEB.
	- o If eligible, the OPEB CBID will have a value similar to the Employee CBID.
- o If not eligible, OPEB CBID will be 'NON'.
- o The OPEB CBID is computer generated whenever specific transactions are keyed in EH (i.e.: appointments, 120, 126, and 405 transactions).
- $\circ$  For exceptions to the generated value, departments are required to submit a PAR document to PPSD/Civil Service Audits for key entry.
- OPEB Automation Payroll
	- o Year to Date (YTD) Totals screen has been modified to include two OPEB fields.
	- o OPEB taxable gross (OPEB TAX GRSS)
	- o OPEB EE withheld (OPEB EE WTHLD)
- Earnings Statements/Direct Deposit Advices:
	- $\circ$  The OPEB description on the warrant statements will be changed from OPEB/CERBT to OPED effective 9/2021.
- OPEB Max Compensation Integration:
	- $\circ$  A Few changes were made to OPEB as a result of the Max Comp project going into production ahead of OPEB.
	- $\circ$  OPEB deduction will stop when an employee reaches Retirement (RT) Max.
	- o OPEB field: EE W/H and ER W/H will display zeros (.00).
- OPEB Max Compensation:
	- $\circ$  If an employee reaches RT Max mid-month, the recomputed RT gross will be used for OPEB calculation.
- Key Points to Remember:
	- o OPEB Automation is effective 09/2021 pay period.
	- $\circ$  OPEB contribution will be applied to every eligible payment and adjustments.
	- o If an employee has reached RT max prior to 09/2021 pay period, OPEB withheld amounts on POIS will display zeros.
	- $\circ$  All OPEB fields will be zero or blank if the pay period date is prior to the implementation date.
	- o The last OPEB Interim deduction will be applied to 08/2021 pay period.

### **Statewide Direct Deposit Program – SCO – Jill Souza**

Contact: [JSouza@sco.ca.gov](mailto:JSouza@sco.ca.gov)

• Direct Deposit Automation

#### **Executive Office Inquires – SCO – Nancy Ayala**

Contact: [Nayala@sco.ca.gov](mailto:Nayala@sco.ca.gov)

- Introduction
- How SCO Receives Inquires
- Why SCO Receives Inquires
- How SCO Responds to Employee
- Sample Inquires
- What HR Offices Can Do to Help Reduce Inquiries

### **SCO KEY INITIATIVES: PROJECT UPDATES**

#### **California State Payroll System (CSPS) – SCO – Bernadine Schultz**

• Project Vision: The California State Payroll System (CSPS) Project will modernize the human resource management and payroll system used by 285,000+ state government employees in order to provide accurate and timely personnel and payroll service with quality customer service.

- In Process:
	- o Executive Steering Committee Meeting Aug 2
	- o Routing solicitation (SOW/RFP) documents for approval internally to SCO Legal
	- o Ancillary procurement activities for SFY 21/22
	- o Data Cleansing Strategy Planning (DCSP) sessions
	- o Agency/Department demographic survey
	- o Recruiting for multiple OCM positions
	- o Phase 0 Bidder's Survey
- Recent Progress:
	- o BPO kickoff complete
	- o Completed 3 DCSP sessions
	- o Completed initial SCO/CalHR solicitation review, addressing comments
- What's Next
	- o Schedule Stage 3 Solution Development (S3SD) synch up with CDT and CalHR
	- o Planning for transition from S3SD to Stage 4 Project Readiness Approval (S4PRA) phase
	- o Union Town Hall in September
	- o Submit Stage 3 Part A
	- o Process Advisory Committee (PAC) kickoff
- Our Ask
	- o Complete Departmental Demographic Survey by August 20
	- o Participate in "In Process" activities
	- o Provide SME support for questions
	- o Provide SME support for data cleansing sessions

**Connect Human Resources Portal (ConnectHR) – SCO – Liz James Contact: [ConnectHelp@sco.ca.gov](mailto:ConnectHelp@sco.ca.gov)**

- Complete Departmental Demographic Survey by August 20
- Participate in "In Process" activities
- Provide SME support for questions
- Provide SME support for data cleansing sessions

#### **SCO General Reminders – SCO – Nastassja Johnson**

Contact: [Nxjohnson@sco.ca.gov](mailto:Nxjohnson@sco.ca.gov)

- Include specific program name in the subject line of emails when you submit forms to the PPSDTempOps@sco.ca.gov mailbox.
	- o This inbox is not for questions or inquiries.
- Include your name and email on all documents submitted to the SCO.
- Submit one email for each specific program area.
	- $\circ$  If you need to check on the status of a document, please call the Statewide Customer Contact Center (916) 372-7200.
- Utilize secure email to send documents rather than fax or mail.
- Include the complete social security number (SSN) when sending documents through secure email.
- Visit Department of General Services (DGS) website for updated Standard (STD) forms that allow for a digital signature.
	- STD674 and STD674 A/R have been updated to allow for an email address for the specialist. This allows SCO to contact the specialist in a timely regarding PR250's.
- Update California Personnel Office Directory (CPOD).

#### **RESOURCES**

- **Websites:**
	- o Human Resources: [https://sco.ca.gov/ppsd\\_state\\_hr.html](https://sco.ca.gov/ppsd_state_hr.html%C2%A0)
	- o State Employees[: https://sco.ca.gov/ppsd\\_se\\_payroll.html](https://sco.ca.gov/ppsd_se_payroll.html)
- **Contact:**
	- o [Statewide Customer Contact Center](https://www.sco.ca.gov/Files-PPSD/ccc_calltree.pdf) (916) 372-7200
	- o HR Suggestions Email (All HR Staff) [PPSDHRSuggestions@sco.ca.gov](mailto:PPSDHRSuggestions@sco.ca.gov)
	- o CS Escalation Email (HR Supervisors and Managers) [PPSDOps@sco.ca.gov](mailto:PPSDOps@sco.ca.gov)
	- o Cal Employee Connect Email [connecthelp@sco.ca.gov](mailto:connecthelp@sco.ca.gov)
	- o Cal Employee Connect Feedback Email [connectfeedback@sco.ca.gov](mailto:connectfeedback@sco.ca.gov)
- **SCO Key Initiatives:**
	- o Cal Employee Connect Project
	- o California State Payroll System Project

#### **CUSTOMER RELATIONS:**

Please send suggestions to our HR Suggestions Inbox at [PPSDHRSuggestions@sco.ca.gov](https://sco.ca.gov/scocontactus/contactgenothers.aspx?param=PPSDHRSuggestions)

*Disclaimer: This publication is intended for reference only. It does not supersede current applicable laws or regulations, and it is not intended for purposes of providing legal advice.*